#### **Формирование результатов КДР в разрезе МОУО, школы, класса в электронном виде**

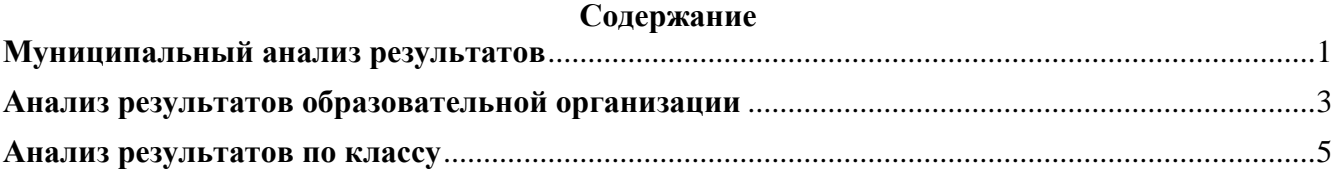

#### **Схема анализа результатов КДР**

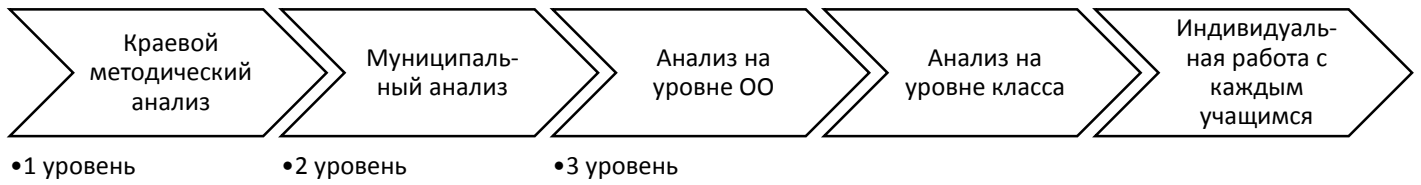

**При анализе результатов краевой диагностической работы рекомендуется использовать краевой методический анализ с сайта ИРО:** 

*ПОДГОТОВКА К АТТЕСТАЦИИ УЧАЩИХСЯ » Краевые диагностические работы » Анализ КДР* **(ссылка: [http://iro23.ru/podgotovka-k-attestacii-uchashchihsya/kraevye-diagnosticheskie](http://iro23.ru/podgotovka-k-attestacii-uchashchihsya/kraevye-diagnosticheskie-raboty/analiz-kdr)[raboty/analiz-kdr\)](http://iro23.ru/podgotovka-k-attestacii-uchashchihsya/kraevye-diagnosticheskie-raboty/analiz-kdr)**

### <span id="page-0-0"></span>Муниципальный анализ результатов

- 1. Данная инструкция является типовой. Некоторые поля могут иметь другой внешний вид.
- 2. Файл для аналитики содержит два листа: «АнализКл» (анализ по классу) и «АнализОО» (анализ по образовательной организации или по муниципалитету). Этот файл позволяет полуавтоматически получить анализ текстовом виде.
- 3. Необходимо открыть файл для аналитики, например, «Аналитика 9 ФИЗ 30112016». Открыть лист «АнализОО» (рис.1)  $\mathbf{r}$  $\mathbf{r}$ у.  $\overline{G}$  $\mathbf{H}^{\dagger}$

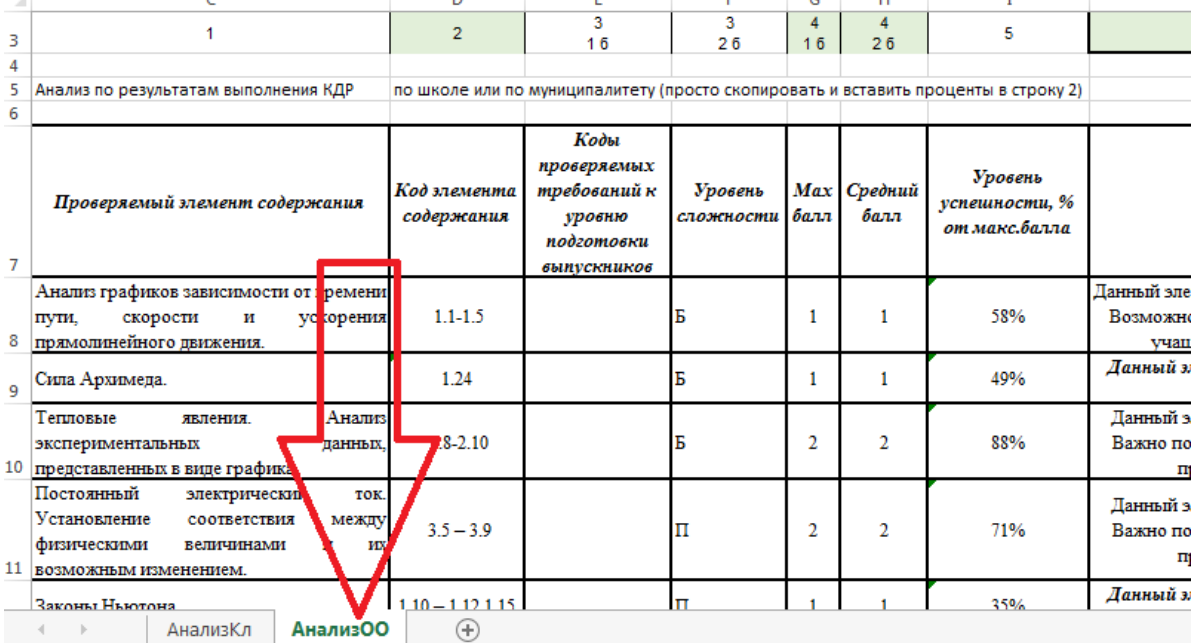

Рис.1 Открытие файла для полуавтоматической аналитики

4. Открыть заполненную форму 3 и скопировать проценты решения всех заданий (рис.2)

|          |                                                                     |                                                                                                |                              |                          |        |                                 |                                                  |                |                                                       |                                                             |                |                | Форма № 3 (Все ОО) |              |                |                                                 |                |          |              |                 |  |
|----------|---------------------------------------------------------------------|------------------------------------------------------------------------------------------------|------------------------------|--------------------------|--------|---------------------------------|--------------------------------------------------|----------------|-------------------------------------------------------|-------------------------------------------------------------|----------------|----------------|--------------------|--------------|----------------|-------------------------------------------------|----------------|----------|--------------|-----------------|--|
|          | Анализ результатов КДР по физике (30.11.2016) обучающихся 9 классов |                                                                                                |                              |                          |        |                                 |                                                  |                |                                                       |                                                             |                |                |                    |              |                |                                                 |                |          |              |                 |  |
|          |                                                                     | ВЫБЕРИТЕ РАЙОН<br>Пример                                                                       |                              |                          |        |                                 |                                                  |                |                                                       | Переименуйте этот файл так, как указано в следующей строке: |                |                |                    |              |                |                                                 |                |          |              |                 |  |
|          |                                                                     | Ниже в таблице выберите тип класса:                                                            |                              |                          |        | Форма 3 (Пример) 9 ФИЗ 30112016 |                                                  |                |                                                       |                                                             |                |                |                    |              |                | Ne Te                                           |                |          |              |                 |  |
|          | общ - общеобразовательный класс;                                    |                                                                                                |                              |                          | Кол-во |                                 |                                                  |                | Процент обучающихся получивших баллы в муниципалитете |                                                             |                |                |                    |              |                |                                                 |                |          |              |                 |  |
|          |                                                                     | про - профильный по предмету данной КДР;<br>6 лиц - лицейский класс;                           |                              |                          |        | Кол-во<br>обуч-ся<br>выбр-х     | Кол-в<br>пис-х                                   | 50,4           | 43.3                                                  | 25.2                                                        | 64.6           | 50.4           | 18.9               | 29.1         | 55.1           | 21,3                                            | 20,5           | 10,2     | 16,5         | количество пс   |  |
|          | лицпро - лицейский класс с профилем по предмету КДР;                |                                                                                                |                              |                          |        | районе                          | район                                            |                |                                                       |                                                             | Количес        |                |                    |              |                | о обучающихся получивших баллы в муниципалитете |                |          |              |                 |  |
|          |                                                                     | гим - гимназический класс:<br>435<br>8 гимпро - гимназический класс с профилем по предмету КДР |                              |                          |        |                                 | 127                                              | 64             | 55                                                    | 32                                                          | -82            | 64             | 24                 | 37           | 70             | 27                                              | 26             | 13       | 21           |                 |  |
| ۹        |                                                                     |                                                                                                |                              |                          |        |                                 |                                                  |                |                                                       |                                                             |                |                |                    |              |                |                                                 |                |          |              | "5"             |  |
| 10       | 00                                                                  | Класс с                                                                                        | <b>Tun</b><br>Ф.И.О. учителя | Кол-во<br>обуч-ся выбр-х | Кол-во | Кол-во<br>пис-х в               | Количество ос чающихся получивших баллы в классе |                |                                                       |                                                             |                |                |                    |              |                |                                                 |                |          |              | количество полу |  |
| 11       |                                                                     | литерой   класса                                                                               |                              |                          | классе | классе                          | классе                                           |                | $\overline{2}$                                        | 16                                                          | 26             | 16             | 26                 |              | 6              | 16                                              | 26             | 16       | 8<br>26      | "5"             |  |
| 12       |                                                                     | 9a                                                                                             | Іобш                         | Лихачев Артур Титович    |        |                                 |                                                  |                |                                                       | $\mathbf{0}$                                                |                |                | $\bf{0}$           | 0            | 3              |                                                 | $\overline{2}$ | $\Omega$ |              |                 |  |
| 13       |                                                                     | 96                                                                                             | обш                          | Лихачев Артур Титович    | 3      |                                 | 3                                                |                | $\Omega$                                              |                                                             | $\overline{2}$ | $\overline{2}$ |                    |              | $\overline{2}$ | $\overline{2}$                                  | $\Omega$       |          | $\Omega$     | $\Omega$        |  |
| 14       | COLI Nº1                                                            | l Qr                                                                                           | обш                          | Лихачев Артур Титович    | 6.     | 3                               | 3                                                | $\overline{2}$ |                                                       |                                                             | $\overline{2}$ |                |                    |              |                |                                                 | $\Omega$       | $\Omega$ | $\Omega$     | $\Omega$        |  |
| 15<br>16 |                                                                     |                                                                                                |                              |                          |        |                                 |                                                  |                |                                                       |                                                             |                |                |                    |              |                |                                                 |                |          |              |                 |  |
| 17       |                                                                     | 9a                                                                                             | общ                          | Лещёва Ираида Глебовна   | 26     |                                 | Δ                                                | 3              | 3                                                     |                                                             | 3              | $\overline{2}$ |                    | $\mathbf{0}$ | $\mathbf{0}$   | $\Omega$                                        | $\Omega$       | $\Omega$ | $\mathbf{0}$ | $\Omega$        |  |
| 18       |                                                                     | 96                                                                                             | обш                          | Лещёва Ираида Глебовна   | 25     | к                               |                                                  |                |                                                       |                                                             |                |                |                    | 2            | 3              |                                                 |                | $\Omega$ | $\Omega$     |                 |  |

Рис.2 Копирование муниципальной сводки в разрезе заданий

5. Открываем опять файл для аналитики и вставляем скопированную информацию в строку 2 (выделена фоном, рис.3)

|                | B                             |                                                                                                    | D                          |                                                                                   |                           |      |                     |                                                                                    |                                                                                                    |      |      |      |
|----------------|-------------------------------|----------------------------------------------------------------------------------------------------|----------------------------|-----------------------------------------------------------------------------------|---------------------------|------|---------------------|------------------------------------------------------------------------------------|----------------------------------------------------------------------------------------------------|------|------|------|
|                |                               |                                                                                                    |                            |                                                                                   |                           |      |                     |                                                                                    | Процент обучающихся получивших баллы в ОО (в муниципалитете)                                                                                                 |      |      |      |
| $\overline{2}$ | <b><i><u>Property</u></i></b> | 50.4                                                                                                    | 43.3                       | 25.2                                                                              | 64,6                      | 50,4 | 18,9                | 29.1                                                                               | 55.1                                                                                                    | 21,3 | 20.5 | 10.2 |
| 3              |                               |                                                                                                    | $\overline{2}$             | 16                                                                                | 26                        | 16   | 26                  |                                                                                    | $\mathbf{6}$                                                                                                    | 16   | 26   | 16   |
| 4<br>5<br>6    |                               | Анализ по результа ам выпользния КДР                                                                                        |                            |                                                                                   |                           |      |                     | по школе или по муниципалитету (просто скопировать и вставить проценты в строку 2) |                                                                                                    |      |      |      |
| $\overline{7}$ |                               | Проверяемый <mark>лемент сод ржания</mark>                                                                                  | Код элемента<br>содержания | Коды<br>проверяемых<br>требований к<br>уровню<br>подготовки<br><b>выпускников</b> | Уровень<br>сложности балл |      | Мах Средний<br>балл | Уровень<br>успешности, %<br>от макс.балла                                          | Заключение по заданиям                                                                                                    |      |      |      |
| 8              |                               | Анализ графиков зависимости от времени<br>и<br>скорос и<br>ускорения<br><b>TIVTH.</b><br>прямолинейного движения.           | $1.1 - 1.5$                |                                                                                   |                           |      |                     | 50%                                                                                | Данный элемент содержания усвоен на приемлимом уровне.<br>Возможно, необходимо обратить внимание на категорию<br>учащихся, затрудняющихся с данным заданием. |      |      |      |
| 9              | ٠                             | Сила Архимеда.                                                                                                    | 1.24                       |                                                                                   |                           |      |                     | 43%                                                                                | Данный элемент содержания усвоен на низком уровне.<br>Гребуется коррекция.                                                                                   |      |      |      |
| 10             | ۹                             | Анализ<br>Тепловые<br>явления.<br>экспериментальных<br>панных.<br>представленных в виде графика.                            | $2.8 - 2.10$               |                                                                                   |                           |      |                     | 90%                                                                                | Данный элемент содержания усвоен на хорошем уровне.<br>Важно поддерживать этот уровень у сильных учащихся и<br>продолжать подготовку слабых учащихся         |      |      |      |
|                |                               | Постоянный<br>электрический<br>TOK.<br>Установление<br>соответствия<br>между<br>физическими<br>величинами<br>и<br><b>HX</b> | $3.5 - 3.9$                |                                                                                   |                           |      |                     | 69%                                                                                | Данный элемент содержания усвоен на приемпимом уровне.<br>Возможно, необходимо обратить внимание на категорию<br>маниятельная о взаинновники в танниях       |      |      |      |
|                |                               | $\left( \widehat{+}\right)$<br>АнализОО<br>АнализКл                                                                         |                            |                                                                                   |                           |      |                     |                                                                                    |                                                                                                    |      |      | l.   |

Рис.3 Вставка муниципальной сводки в файл аналитики

6. В столбце «Заключение по заданиям» дано словесное описание по каждому заданию. Обратите внимание на описания, выделенные жирным шрифтом.

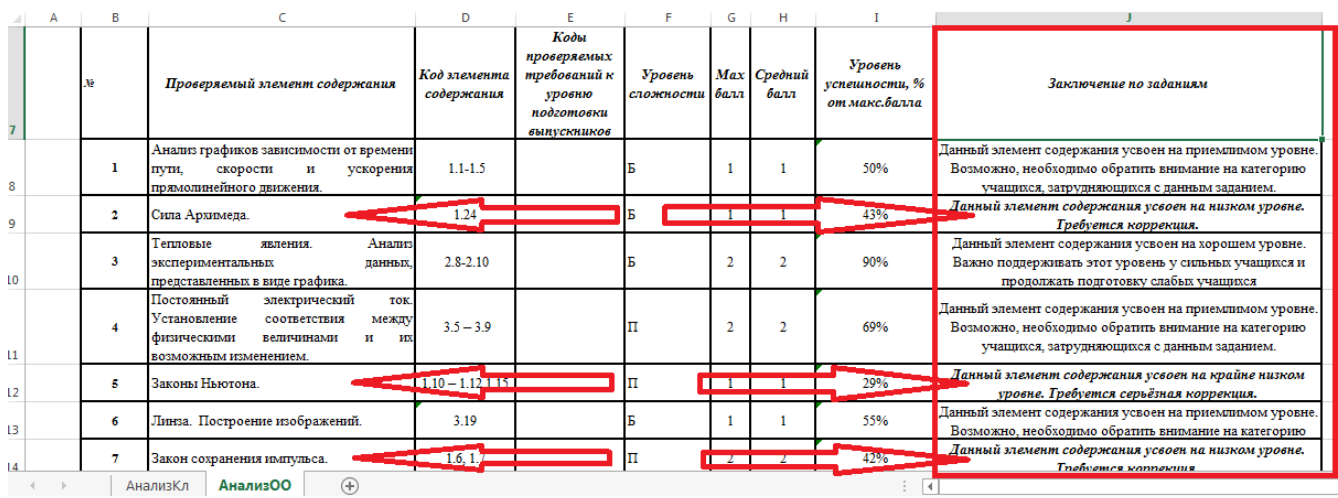

Рис.4 Словесное описание по каждому заданию

7. Используя общие рекомендации по каждому заданию, а также конкретные рекомендации по данным заданиям (из методического анализа краевых результатов КДР) можно составить план работы методического объединения по работе с учителями муниципального образования.

# <span id="page-2-0"></span>Анализ результатов образовательной организации

- 1. Данная инструкция является типовой. Некоторые поля могут иметь другой внешний вид.
- 2. Файл для аналитики содержит два листа: «АнализКл» (анализ по классу) и «АнализОО» (анализ по образовательной организации или по муниципалитету). Этот файл позволяет полуавтоматически получить анализ текстовом виде.
- 3. Необходимо открыть файл для аналитики, например, «Аналитика 9 ФИЗ 30112016». Открыть лист «АнализОО» (рис.1)

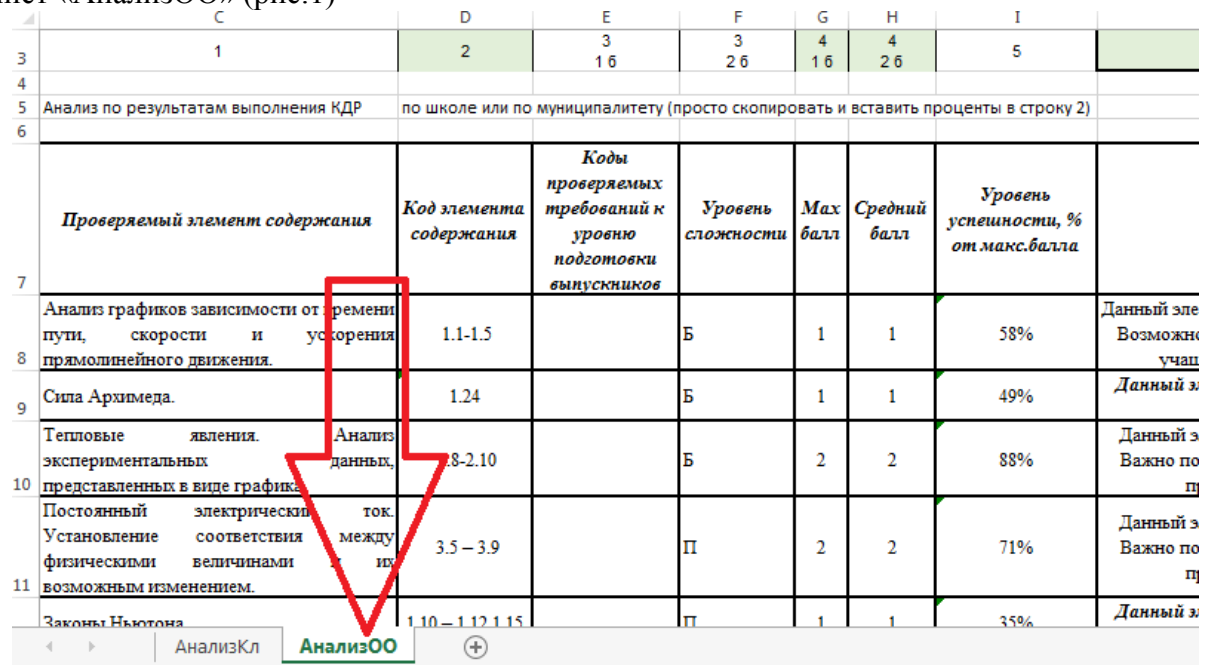

Рис.1 Открытие файла для полуавтоматической аналитики

4. Открыть заполненную форму 2 и скопировать проценты решения всех заданий (рис.2)

|                 |                                                             |           |                       |             |                      |                     |                     |                                   |                                           |      |                |                |         |     |                                                  |                |     |      | Форма № 2 (Все классы)                                              |              |             |                 |                  |         |              |         |         |
|-----------------|-------------------------------------------------------------|-----------|-----------------------|-------------|----------------------|---------------------|---------------------|-----------------------------------|-------------------------------------------|------|----------------|----------------|---------|-----|--------------------------------------------------|----------------|-----|------|---------------------------------------------------------------------|--------------|-------------|-----------------|------------------|---------|--------------|---------|---------|
| $\overline{2}$  |                                                             |           |                       |             |                      |                     |                     |                                   |                                           |      |                |                |         |     |                                                  |                |     |      | Анализ результатов КДР по физике (30.11.2016) обучающихся 9 классов |              |             |                 |                  |         |              |         |         |
| з               |                                                             |           |                       |             |                      |                     |                     |                                   |                                           |      |                |                |         |     |                                                  |                |     |      | Переименуйте этот файл так, как указано в следующей строке:         |              |             |                 |                  |         |              |         |         |
| $\overline{a}$  | <b>ВЫБЕРИТЕ РАЙОН</b><br>Пример                             |           |                       |             |                      |                     |                     |                                   | Форма 2 (Пример, СОШ Х) 9 ФИЗ 30112016    |      |                |                |         |     |                                                  |                |     |      |                                                                     | Nº Tened     |             |                 |                  |         |              |         |         |
| 5               | Кол-во<br>Кол-во<br>Кол-во                                  |           |                       |             |                      |                     |                     |                                   | Процент обучающихся получивших баллы в ОО |      |                |                |         |     |                                                  |                |     |      |                                                                     |              |             |                 |                  |         |              |         |         |
| 6               | Итоги:                                                      |           |                       |             | обуч-ся<br><b>OO</b> | выбр-х в<br>$^{oo}$ | пис-х в<br>$\infty$ | 66,7                              |                                           | 33,3 | 0,0            | 83.3           | 66.7    | 0,0 | 16,7                                             | 0,0            | 0,0 | 16,7 | 16,7                                                                | 16,7         |             | количество полу |                  |         |              |         |         |
| 7               | к <mark>л</mark> личество обучающихся получивших баллы в ОО |           |                       |             |                      |                     |                     |                                   |                                           |      |                |                |         |     |                                                  |                |     |      |                                                                     |              |             |                 |                  |         |              |         |         |
| 8               |                                                             |           |                       |             |                      |                     |                     |                                   |                                           | 54   | 6              | 6              |         |     | $\overline{2}$                                   | O              | 5   |      | o                                                                   |              | 0           | 0               |                  |         | ٠            | $\circ$ |         |
| 10              | <b>OO</b>                                                   | Класс с   | <b>T</b> <sub>M</sub> |             | Ф.И.О. учителя       | Кол-во<br>обуч-ся   |                     | Кол-во Кол-во<br>выбр-х в пис-х в |                                           |      |                |                |         |     | Количество обучающихся получивших баллы в классе |                |     |      |                                                                     |              |             |                 | количество получ |         |              |         |         |
| 11              |                                                             | литерой   | класса                |             |                      | классе              | классе              | классе                            |                                           |      | $\overline{2}$ | 16             | з<br>26 |     | 26                                               | 5              | 6   | 16   | 26                                                                  | 8<br>16      | -8<br>26    | "5"             | "4"              |         |              |         |         |
| 12              |                                                             | <b>9A</b> | общ                   | Тайная И.Е. |                      |                     |                     |                                   |                                           | 27   | $\overline{2}$ | $\overline{2}$ |         |     |                                                  | $\overline{0}$ |     |      | $\Omega$                                                            |              | $\circ$     | $\circ$         | $\circ$          | $\circ$ | $\mathbf{A}$ | $\circ$ | $\circ$ |
| 13              |                                                             | 96        | o6w                   | Тайная И.Е  |                      |                     |                     |                                   |                                           | 27   | 4              | 4              | 3       |     |                                                  | $\circ$        | 3   | 3    | $\bullet$                                                           | $\circ$      | $\bullet$   | $\circ$         |                  |         | $\circ$      | $\circ$ |         |
| $\frac{14}{15}$ | COLL X                                                      |           |                       |             |                      |                     |                     |                                   |                                           |      |                |                |         |     |                                                  |                |     |      |                                                                     |              |             |                 |                  |         |              |         |         |
| 16              |                                                             |           |                       |             |                      |                     |                     |                                   |                                           |      |                |                |         |     |                                                  |                |     |      |                                                                     |              |             |                 |                  |         |              |         |         |
| 17              |                                                             |           |                       |             |                      |                     |                     |                                   |                                           |      |                |                |         |     |                                                  |                |     |      |                                                                     |              |             |                 |                  |         |              |         |         |
| 18              |                                                             |           |                       |             |                      |                     |                     |                                   |                                           |      |                |                |         |     |                                                  |                |     |      |                                                                     |              |             |                 |                  |         |              |         |         |
| 19              |                                                             |           |                       |             |                      |                     |                     |                                   |                                           |      |                |                |         |     |                                                  |                |     |      |                                                                     |              |             |                 |                  |         |              |         |         |
| 20<br>21        |                                                             |           |                       |             |                      |                     |                     |                                   |                                           |      |                |                |         |     |                                                  |                |     |      |                                                                     |              |             |                 |                  |         |              |         |         |
|                 |                                                             |           |                       |             |                      |                     |                     |                                   |                                           |      |                |                |         |     |                                                  |                |     |      |                                                                     |              |             |                 |                  |         |              |         |         |
|                 |                                                             |           | Форма2                |             |                      | $\overline{2}$      | 3                   | 4                                 | 5                                         | 6    | $\overline{7}$ | 8<br>9         | 10      | 11  | 12                                               | 13             | 14  | 15   |                                                                     | Диаграм  (+) | <b>CENT</b> | $-4$            |                  |         |              |         |         |

Рис.2 Копирование сводки по образовательной организации в разрезе заданий

5. Открываем опять файл для аналитики и вставляем скопированную информацию в строку 2 (выделена фоном, рис.3)

|                | A | R                        |                                                                                                    | D                          | F                                                                                 |                           | G   |                     |                                                                                    |                                                                                                    |                |    | м  |
|----------------|---|--------------------------|----------------------------------------------------------------------------------------------------|----------------------------|-----------------------------------------------------------------------------------|---------------------------|-----|---------------------|------------------------------------------------------------------------------------|----------------------------------------------------------------------------------------------------|----------------|----|----|
|                |   |                          |                                                                                                    |                            |                                                                                   |                           |     |                     |                                                                                    | Процент обучающихся получивших баллы в ОО (в муниципалитете)                                                                                                 |                |    |    |
| $\overline{2}$ |   | $\overline{\phantom{a}}$ | 66.7                                                                                                    | 33.3                       | 0 <sub>0</sub>                                                                    | 833                       | 667 | n۵                  | 167                                                                                | 0.0                                                                                                    | 0 <sub>0</sub> |    |    |
| в              |   |                          |                                                                                                    | $\overline{2}$             | 16                                                                                | 26                        | - 6 | 26                  | 5                                                                                  | 6                                                                                                    | 6              | 26 | 16 |
|                |   |                          |                                                                                                    |                            |                                                                                   |                           |     |                     |                                                                                    |                                                                                                    |                |    |    |
|                |   |                          | Анализ по результа, ам выполнения КДР                                                                                        |                            |                                                                                   |                           |     |                     | по школе или по муниципалитету (просто скопировать и вставить проценты в строку 2) |                                                                                                    |                |    |    |
| 6              |   |                          |                                                                                                    |                            |                                                                                   |                           |     |                     |                                                                                    |                                                                                                    |                |    |    |
| $\mathbf{z}$   |   |                          | Проверяемый з емент со ержания                                                                                               | Код элемента<br>содержания | Коды<br>проверяемых<br>требований к<br>уровню<br>подготовки<br><b>выпускников</b> | Уровень<br>сложности балл |     | Мах Средний<br>балл | Уровень<br>успешности, %<br>от макс.балла                                          | Заключение по заданиям                                                                                                    |                |    |    |
| 8              |   |                          | Анализ графиков : ависимост <mark>и от времени</mark><br>скорости<br>пути.<br>и<br>ускорения<br>прямолинейного в вижения.    | $1.1 - 1.5$                |                                                                                   |                           |     |                     | 67%                                                                                | Данный элемент содержания усвоен на приемлимом уровне.<br>Возможно, необходимо обратить внимание на категорию<br>учащихся, затрудняющихся с данным заданием. |                |    |    |
| 9              |   | 2                        | Сила Архимеда.                                                                                                    | 1.24                       |                                                                                   |                           |     |                     | 33%                                                                                | Данный элемент содержания усвоен на низком уровне.<br>Требуется коррекция.                                                                                   |                |    |    |
| 10             |   | 3                        | Анализ<br>Тепловые<br>явления.<br>экспериментальных<br>панных.<br>представленных в виде графика.                             | $2.8 - 2.10$               |                                                                                   |                           |     | 2                   | 83%                                                                                | Данный элемент содержания усвоен на хорошем уровне.<br>Важно поддерживать этот уровень у сильных учащихся и<br>продолжать подготовку слабых учащихся         |                |    |    |
|                |   |                          | Постоянный<br>электрический<br>TOK.<br>Установление<br>соответствия<br>между<br>физическими<br>и<br><b>HIX</b><br>величинами | $3.5 - 3.9$                |                                                                                   |                           |     | $\overline{2}$      | 67%                                                                                | Данный элемент содержания усвоен на приемлимом уровне.<br>Возможно, необходимо обратить внимание на категорию<br>меникля затоманяющихся с панным запанием    |                |    |    |

Рис.3 Вставка сводки по образовательной организации в файл аналитики

6. В столбце «Заключение по заданиям» дано словесное описание по каждому заданию. Обратите внимание на описания, выделенные жирным шрифтом.

|    | в                |                                                                                                    | D                          |                                                                                   |                      | G    | н                   |                                           |                                                                                                    |
|----|------------------|----------------------------------------------------------------------------------------------------|----------------------------|-----------------------------------------------------------------------------------|----------------------|------|---------------------|-------------------------------------------|----------------------------------------------------------------------------------------------------|
|    | Лé               | Проверяемый элемент содержания                                                                                                    | Код элемента<br>содержания | Коды<br>проверяемых<br>требований к<br><b>VDO6HЮ</b><br>подготовки<br>выпускников | Уровень<br>сложности | валл | Мах Средний<br>балл | Уровень<br>успешности, %<br>от макс.балла | Заключение по заданиям                                                                                                    |
| 8  |                  | Анализ графиков зависимости от времени<br>скорости<br>пути,<br>и<br>ускорения<br>прямолинейного движения.                                            | $1.1 - 1.5$                |                                                                                   |                      |      |                     | 67%                                       | Данный элемент содержания усвоен на приемлимом уровне.<br>Возможно, необходимо обратить внимание на категорию<br>учащихся, затрудняющихся с данным заданием. |
| 9  | $\overline{2}$   | Сила Архимеда.                                                                                                    | $\equiv$ $\equiv$ 1.24     |                                                                                   |                      |      |                     | 33%                                       | Данный элемент содержания усвоен на низком уровне.<br>Требуется коррекция.                                                                                   |
| 10 | 3                | Тепловые<br><b>AHamm</b><br>явления.<br>экспериментальных<br>панных<br>представленных в виде графика.                                                | $2.8 - 2.10$               |                                                                                   |                      |      |                     | 83%                                       | Данный элемент содержания усвоен на хорошем уровне.<br>Важно поддерживать этот уровень у сильных учащихся и<br>продолжать подготовку слабых учащихся         |
| 11 | $\boldsymbol{4}$ | Постоянный<br>электрический<br>TOK.<br>Установление<br>соответствия<br>между<br>физическими<br>величинами<br>и<br><b>MX</b><br>возможным изменением. | $3.5 - 3.9$                |                                                                                   |                      | a    |                     | 67%                                       | Данный элемент содержания усвоен на приемлимом уровне.<br>Возможно, необходимо обратить внимание на категорию<br>учащихся, затрудняющихся с данным заданием. |
| 12 | 5                | Законы Ньютона.                                                                                                    | $-100 - 1121$              |                                                                                   |                      |      |                     | 17%                                       | Данный элемент содержания усвоен на крайне низком<br>уровне. Гребуется серьёзная коррекция.                                                                  |
| 13 | 6                | Линза. Построение изображений.                                                                                                    | $-3.19$                    |                                                                                   |                      |      |                     | 0%                                        | Данный элемент содержания усвоен на крайне низком<br>уровне. Гребуется серьёзная коррекция.                                                                  |
| 14 |                  | Закон сохранения импульса.                                                                                                    | $-16.17$                   |                                                                                   |                      |      |                     | 17%                                       | <u>Л</u> анный элемент содержания усвоен на крайне низком<br>уповно Тпобудиея сопьдзиля коппокиця                                                            |
|    |                  | <b>АнализОО</b><br>$^{\rm (+)}$<br>АнализКл                                                                                                    |                            |                                                                                   |                      |      |                     |                                           |                                                                                                    |

Рис.4 Словесное описание по каждому заданию

7. Используя общие рекомендации по каждому заданию, а также конкретные рекомендации по данным заданиям (из методического анализа краевых результатов КДР) можно составить индивидуальный образовательный маршрут профессионального развития учителей (ГБОУ ИРО Краснодарского края), учитывая план работы методического объединения по работе с учителями муниципального образования. В рассматриваемом примере задание 6 является проблемным именно в данной школе.

## <span id="page-4-0"></span>Анализ результатов по классу

- 1. Данная инструкция является типовой. Некоторые поля могут иметь другой внешний вид.
- 2. Файл для аналитики содержит два листа: «АнализКл» (анализ по классу) и «АнализОО» (анализ по образовательной организации или по муниципалитету). Этот файл позволяет полуавтоматически получить анализ текстовом виде.
- 3. Необходимо открыть файл для аналитики, например, «Аналитика 9 ФИЗ 30112016». Открыть лист «АнализКл» (рис.1)

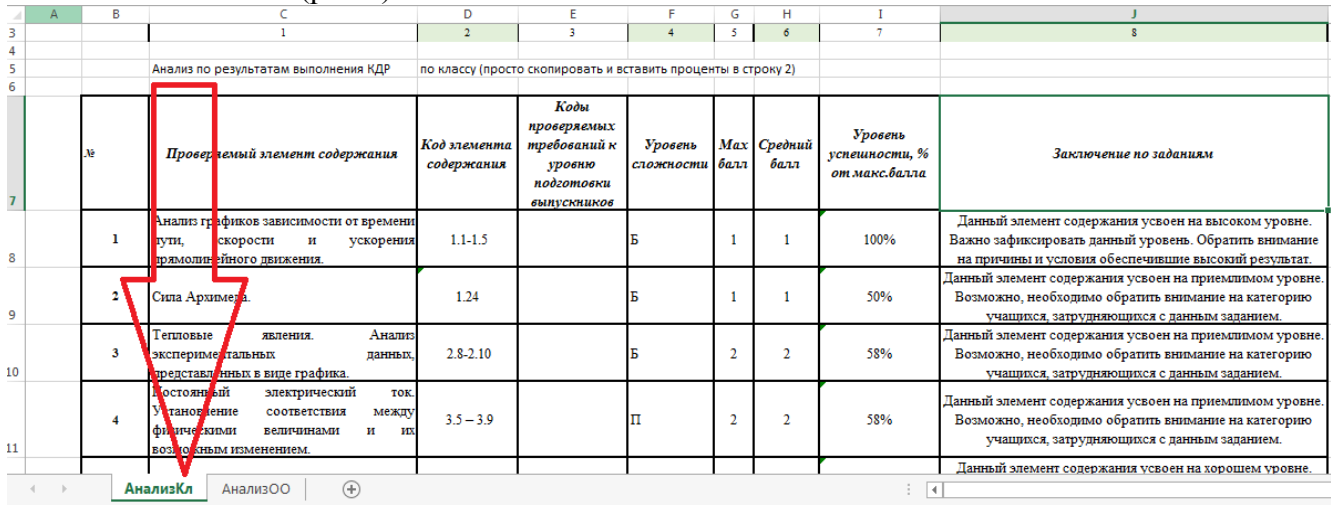

Рис.1 Открытие файла для полуавтоматической аналитики

4. Открыть заполненную форму 1 и скопировать проценты решения всех заданий (рис.2)

|    |                |                                                         | presenters especially pseudocipi president interna qua aprindementalemente energiana de |         |   |   |   |     |             |      |      |         |       |                |                               |
|----|----------------|---------------------------------------------------------|-----------------------------------------------------------------------------------------|---------|---|---|---|-----|-------------|------|------|---------|-------|----------------|-------------------------------|
| 9  |                | Ячейки выделенные таким фоном заполняются автоматически |                                                                                         |         |   |   |   |     |             |      |      |         | 5.    | "3"            |                               |
| 10 |                | В столбце "Ошибки" должно быть "нет"                    |                                                                                         |         |   |   |   |     |             |      |      |         | 0     | "2"            |                               |
| 11 |                | Максимальные баллы за задание                           |                                                                                         |         | 1 |   | 2 | 2   |             |      |      | 2       |       |                |                               |
| 12 |                | Средние баллы за задание 0,75   0,25   1,50             |                                                                                         |         |   |   |   |     | $0,75$ 0.00 | 0,00 | 0,50 | 0,25    |       |                |                               |
| 13 |                | % успешности (от макс.балла) 75%   25%   75%            |                                                                                         |         |   |   |   | 38% | 0%          | 0%   |      | 25% 13% |       |                |                               |
| 14 | No             | Фамилия, Имя                                            | Выбрал<br>предмет<br>(да/нет)                                                           | Вариант |   |   |   |     |             | 6    |      | 8       | Баллы | Оценка         | Ошибки                        |
| 15 |                | Актжанова Елизавета                                     | нет                                                                                     |         |   |   |   |     |             |      |      |         |       |                | нет                           |
| 16 | $\mathfrak{D}$ | Алеев Максим                                            | Her                                                                                     |         |   |   |   |     |             |      |      |         |       |                | нет                           |
| 17 | 3              | Берёзкина Эвелина                                       | E 1                                                                                     |         |   |   |   |     |             |      |      |         |       |                | нет                           |
| 18 | 4              | Воронцова Юнона                                         | ы                                                                                       |         |   |   |   |     |             |      |      |         |       |                | <b>HeT</b>                    |
|    |                | Думановский                                             | m.                                                                                      |         |   |   |   |     |             |      |      |         |       |                | нет                           |
|    |                | Форма2                                                  |                                                                                         |         |   | 6 | 8 | 9   | 10          | 11   | 12   | 13      | 14    | 15<br>Диаграмн | (+)<br>$\left  \cdot \right $ |

Рис.2 Копирование сводки по классу в разрезе заданий

5. Открываем опять файл для аналитики и вставляем скопированную информацию в строку 2 (выделена фоном, рис.3)

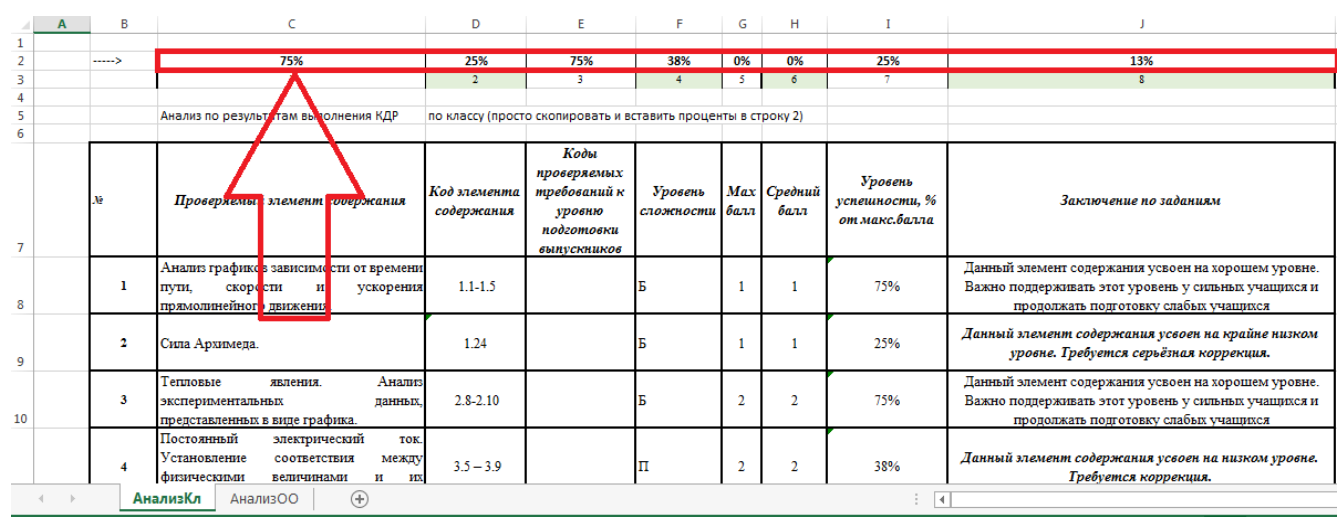

Рис.3 Вставка сводки по классу в файл аналитики

6. В столбце «Заключение по заданиям» дано словесное описание по каждому заданию. Обратите внимание на описания, выделенные жирным шрифтом.

|    | в  |                                                                                                    | D                          | F                                                                                 |                      | G    | н                   |                                           |                                                                                                    |
|----|----|----------------------------------------------------------------------------------------------------|----------------------------|-----------------------------------------------------------------------------------|----------------------|------|---------------------|-------------------------------------------|----------------------------------------------------------------------------------------------------|
|    | Λē | Проверяемый элемент содержания                                                                                                    | Код элемента<br>содержания | Коды<br>проверяемых<br>требований к<br>уровню<br>подготовки<br><b>выпускников</b> | Уровень<br>сложности | балл | Мах Средний<br>балл | Уровень<br>успешности, %<br>от макс.балла | Заключение по заданиям                                                                                                    |
| 8  |    | Анализ графиков зависимости от времени<br>пути,<br>скорости<br>и<br>ускорения<br>прямолинейного движения.                                     | $1.1 - 1.5$                |                                                                                   |                      |      |                     | 75%                                       | Данный элемент содержания усвоен на хорошем уровне.<br>Важно поддерживать этот уровень у сильных учащихся и<br>продолжать подготовку слабых учащихся |
| 9  | 2  | Сила Архимеда.                                                                                                    | 1.24                       |                                                                                   |                      |      |                     | 25%                                       | Данный элемент содержания усвоен на крайне низком<br>уровне. Требуется серьёзная коррекция.                                                          |
| 10 | 3  | Тепловые<br>Анализ<br>явления.<br>экспериментальных<br><b>данных</b><br>представленных в виде графика.                                        | $2.8 - 2.10$               |                                                                                   |                      |      |                     | 75%                                       | Данный элемент содержания усвоен на хорошем уровне.<br>Важно поддерживать этот уровень у сильных учащихся и<br>продолжать подготовку слабых учащихся |
| 11 | 4  | Постоянный<br>электрический<br>TOK.<br>Установление<br>Mexw<br>соответствия<br>физическими<br>величинами<br>и<br>TТX<br>возможным изменением. | $3.5 - 3.9$                |                                                                                   |                      |      |                     | 38%                                       | Данный элемент содержания усвоен на низком уровне.<br>Требуется коррекция.                                                                           |
| 12 | g  | Законы Ньютона.                                                                                                    | $-1.10 - 1.12$ 1.15        |                                                                                   |                      |      |                     | $0\%$                                     | Данный элемент содержания усвоен на крайне низком<br>уровне. Гребуется серьёзная коррекция.                                                          |
|    |    | Пинза Построение изображений                                                                                                    | 310<br><b>CONTRACTOR</b>   |                                                                                   |                      |      |                     |                                           | Данный элемент содержания усвоен на крайне низком                                                                                                    |
|    |    | АнализКл<br>АнализОО<br>$(+)$                                                                                                    |                            |                                                                                   |                      |      |                     |                                           |                                                                                                    |

Рис.4 Словесное описание по каждому заданию

- 7. Используя общие рекомендации по каждому заданию, а также конкретные рекомендации по данным заданиям (из методического анализа краевых результатов КДР) можно составить индивидуальный образовательный маршрут профессионального развития учителей (ГБОУ ИРО Краснодарского края), учитывая план работы методического объединения по работе с учителями муниципального образования. В рассматриваемом примере задание 6 является проблемным именно в данной школе.
- 8. Один файл можно использовать для анализа результатов по всей образовательной организации. Например, если в рассматриваемой параллели есть три класса: 9А, 9Б и 9В, то можно скопировать (нажать правой кнопкой на название листа и выбрать нужный пункт, рис.5 и 6) и переименовать (рис.7) лист «АнализКл». В итоге в одном файле будет информация по каждому классу и по всей параллели в целом (рис.8).

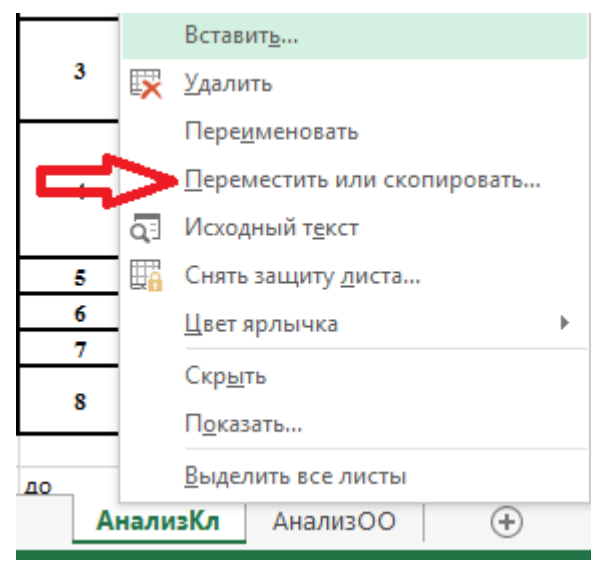

Рис.5 Выбор листа для копирования

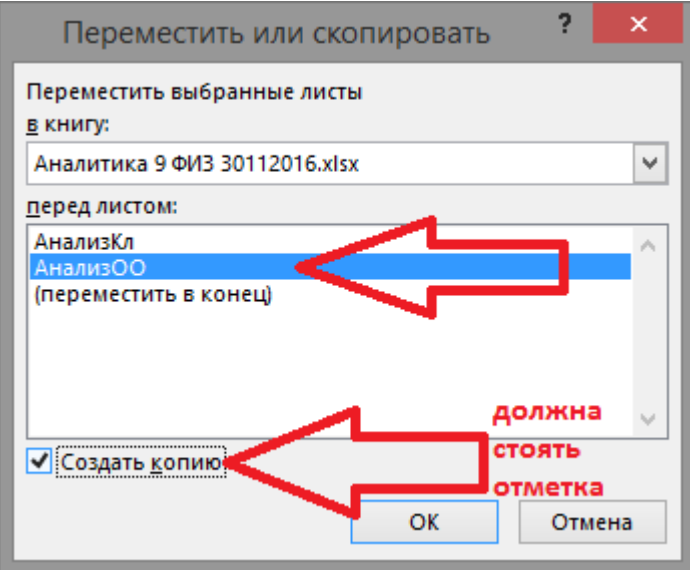

Рис.6 Выбор параметров для копирования

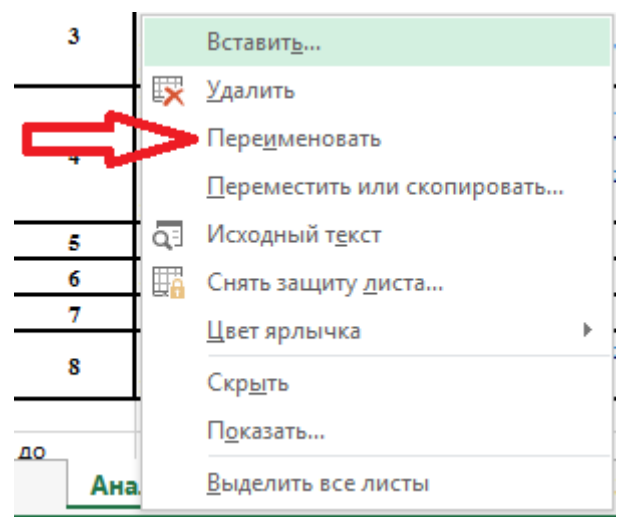

Рис.7 Переименование листа книги Excel

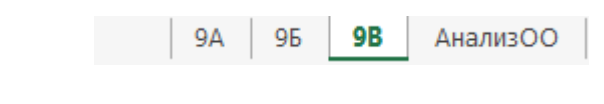

Рис.8 Заголовки листов